Créez et déployez rapidement des applications collaboratives pour simplifier les processus métier et optimiser la productivité

Lotus. software

# **IBM Lotus Domino Designer 7**

Un produit de la gamme IBM Workplace

- **Créez, testez et déployez en un instant des applications métier vitales et hautement sécurisées à l'aide d'un environnement de développement ouvert.**
- **Etendez la portée des applications IBM Lotus Domino aux portails d'entreprise.**
- **Utilisez la technologie Java™ ou LotusScript pour créer des services Web et pour publier les applications IBM Lotus Domino sur des systèmes externes.**
- **Exploitez pleinement le logiciel IBM DB2 Universal Database en tant que banque de données de remplacement pour créer des applications associant des services collaboratifs à des données relationnelles.**
- **Améliorez l'efficacité des utilisateurs finaux et des développeurs grâce à des fonctions de productivité et d'utilisation avancées.**

# **Points forts Optimisation de la réactivité à l'aide d'un outil de développement d'applications mondialement connu.**

Nous devons faire face à une concurrence acharnée, à des clients demandant des services plus rapides et des produits de meilleure qualité et à une constante évolution du paysage professionnel. Cette nécessité d'innover et de répondre efficacement aux demandes du marché force plus que jamais les organisations à livrer plus rapidement leurs produits et services, et ce, à moindre coût. C'est pour cette raison que les entreprises veulent rendre leurs processus métier plus efficaces, plus accessibles et faciliter leur suivi en fournissant des applications métier améliorées par l'ajout de capacités de collaboration – tout en évitant des coûts élevés ou de longs cycles de développement.

Le logiciel IBM Lotus Domino Designer est un outil de développement d'applications rapide qui offre un environnement de développement intégré et intuitif, servant à créer et à gérer vos applications Lotus Domino. Grâce à Lotus Domino Designer, les développeurs et les concepteurs de sites Internet peuvent rapidement créer des applications collaboratives multi-plateformes hautement sécurisées pour simplifier les processus métier et accroître l'efficacité des flux de travaux. Des outils intuitifs de type pointer-cliquer et dotés d'une interface graphique utilisateur vous permettent de développer des applications accessibles depuis les clients IBM Lotus Notes, les navigateurs Web, les portails d'entreprise et les dispositifs mobiles.

Le logiciel Lotus Domino Designer peut aussi vous aider à fournir rapidement et à moindre coût des applications multilingues afin de faciliter un déploiement mondial.

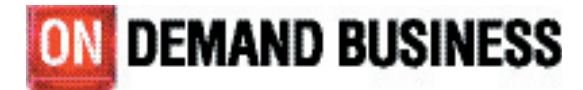

## **Création et déploiement accéléré d'applications métier vitales.**

L'environnement de développement ouvert du logiciel Lotus Domino Designer vous permet d'optimiser l'utilisation du serveurIBM Lotus Domino, qui fournit une plateforme robuste pour le déploiement d'applications collaboratives sur une gamme étendue de systèmes d'exploitation. Grâce à Lotus Domino Designer, vous pouvez créer des applications collaboratives basées sur des modèles prêts à l'emploi (bases de données de discussion ou salles de réunion, par exemple). Vous pouvez aussi ajouter un indicateur de présence aux applications Lotus Notes. Avec le développement des fonctionnalités de messagerie instantanée et des indicateurs en ligne, les utilisateurs peuvent dialoguer en temps réel avec d'autres membres de l'équipe et ainsi accroître leur productivité.

Avec la version 7, Lotus Domino Designer confirme sa position de meilleur outil de développement d'applications collaboratives pour les applications basées sur Lotus Domino. Partie intégrante de la gamme IBM Workplace, le logiciel Lotus Domino Designer aide les entreprises à améliorer la productivité de leurs employés, mais aussi à créer et à déployer plus rapidement des applications Lotus Domino, ce qui leur permet d'être plus

réceptives à l'évolution du contexte commercial. Les nouvelles fonctions se concentrent sur une intégration plus étroite aux standards Internet, un accroissement de l'interopérabilité avec les technologies IBM et une utilisation intuitive. Lotus Domino Designer est conçu pour permettre aux développeurs novices de personnaliser des applications basées sur des modèles déjà fournis, tout en offrant aux développeurs confirmés des performances robustes et les fonctions nécessaires à la création d'applications vitales.

#### **Exploitation des compétences de développement existantes avec amélioration de la programmabilité**

Plus que jamais, le logiciel Lotus Domino Designer vous aide à développer et à gérer plus facilement des applications tout en optimisant les compétences actuelles de votre équipe de développement, contribuant ainsi à préserver les actifs informatiques et à réduire les coûts associés à l'apprentissage de compétences et de langages nouveaux. Grâce à l'environnement de développement ouvert et complet de Lotus Domino Designer, les concepteurs peuvent créer et déployer des applications sur des plates-formes existantes tout en utilisant des outils de programmation aux normes industrielles tels que JavaScript,

Java/CORBA, XML, l'interface COM (Component Object Model)/OLE de Microsoft®, l'interface MAPI (Messaging Application Programming Interface), les balises JSP (JavaServer Pages) et les interfaces de programmation d'application C/ C++. En offrant un choix de langages de programmation différents, Lotus Domino Designer permet aux développeurs de choisir le langage de programmation le mieux adapté à leur application et d'exploiter leurs compétences.

# *Options de programmation Lotus Notes classiques*

Le logiciel Lotus Domino Designer 7 prend toujours en charge le langage de formule Lotus Notes ainsi que le langage de script Lotus, LotusScript et JavaScript. Le langage de formule Lotus Notes est un langage procédural de niveau commande, alors que LotusScript est un langage de programmation structuré constituant un surensemble deMicrosoft Visual Basic. Ces langages sont améliorésdans Lotus Domino Designer 7 grâce aux nouveaux éléments de programmabilité comprenant de nouvelles @commandes, @fonctions ainsi que des méthodes et des propriétés LotusScript. La prise en charge de ces options de programmation classiques aide à préserver les compétences

existantes des développeurs ainsi que les investissements informatiques et permet aux développeurs d'améliorer les applications créées sur des versions précédentes du logiciel Lotus Domino.

*Nouvelles améliorations Java et XML* Le logiciel Lotus Domino Designer 7 prend en charge une nouvelle version du programme Java –JVM (Java Virtual Machine) 1.4.2 – mais aussi une nouvelle version de l'analyseur XML. Grâce à une nouvelle fonctionnalité de type case à cocher et aux préférences de débogage Java, vous pouvez configurer des agents Java, des services Web ainsi que des bibliothèques de scripts pour effectuer un débogage à distance dans le client Lotus Notes. 1

## **Développement de la portée de vos applications Lotus Domino existantes à l'aide de portlets**

Vous avez la possibilité d'étendre la portée de vos applications Lotus Domino existantes vers IBM Workplace Collaboration Services et le logiciel IBM WebSphere Portal à l'aide de portlets.

Les portlets sont des applications basées sur la technologie Java et qui servent de mécanisme de distribution pour vos données Lotus Domino. IBM fournit un large éventail d'outils pour aider les développeurs à créer des portlets, depuis les portlets préconçus jusqu'aux interfaces programmatiques robustes. Quatre options sont fournies avec IBM WebSphere Portal ou sont disponibles dans le catalogue de solutions IBM Workplace :<sup>2</sup>

- *• L'application Portlet Builder for Lotus Domino est un outil doté d'un assistant qui permet la création rapide de portlets sans aucune programmation.*
- *• IBM Lotus Notes, Lotus Domino et Extended Products Portlets fournissent un ensemble de portlets préconçus ainsi qu'un échantillon de pages, mais aussi une facilité d'accès aux applications Lotus Notes et Lotus Domino et aux produits Lotus Domino étendus tels que le logiciel IBM Lotus Sametime.*
- *• Le logiciel IBM Lotus Domino Application Portlet permet aux applications Web Lotus Domino de s'afficher dans un portlet tout en conservant leur fonctionnalité complète et sans aucune modification de conception.*

*• Les portlets PIM (Personal Information Management) permettent d'accéder à plusieurs systèmes et protocoles de messagerie back-end, y compris la messagerie et les agendas Lotus Domino.* 

Le logiciel IBM Rational Application Developer comprend un ensemble d'outils de développement de portail visuels et un environnement de test unitaire WebSphere Portal, vous permettant de créer et de tester des portlets particuliers ou des applications de portail complètes. En utilisant Rational Application Developer version 6.0.0.1, les développeurs peuvent rapidement créer une interface utilisateur Web enrichie, à l'aide de composants JavaServer Face réutilisables de type glisser-déplacer, et qui se connecte aux serveurs Lotus Domino. Le médiateur SDO (Service Data Object) de Lotus Domino prend en charge la connectivité.

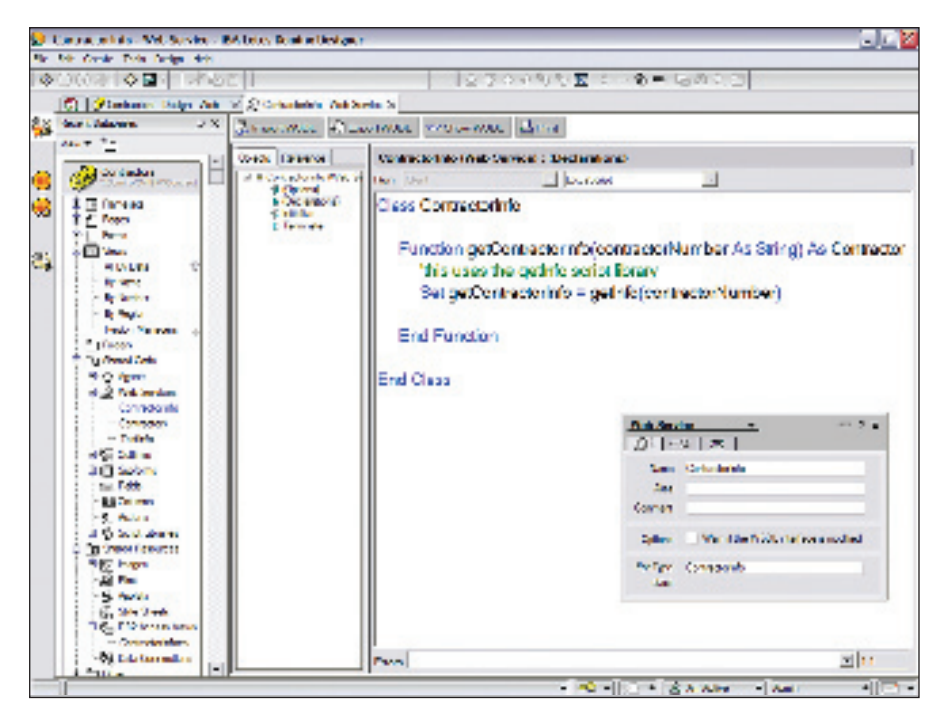

Grâce au support natif des services Web, y compris les protocoles SOAP et WSDL, les concepteurs peuvent créer ou étendre un code Java ou LotusScript pour exposer les applications Lotus Domino aux systèmes externes.

## **Une meilleure interopérabilité de la plate-forme et un gain de temps à l'aide des services Web**

Le logiciel IBM Lotus Domino Designer 7 prend toujours en charge de nouveaux standards pour étendre son modèle rapide de développement d'applications en permettant de transformer les applications Lotus Domino en services Web, hébergés sur un serveur Lotus Domino. Les services Web sont des applications modulaires autonomes capables de fonctionner ensemble sans se servir des connexions à codage personnalisé, car ils sont basés sur des standards ouverts. Etant donné que les services Web autorisent

différentes applications et différents systèmes informatiques à interagir les uns avec les autres, les composants de services peuvent être combinés et recombinés instantanément, permettant ainsi aux entreprises de répondre rapidement aux besoins changeants des clients et du marché.

Avec la version 7, le serveur Lotus Domino offre un support natif pour les services Web, y compris ceux hébergeant un environnement basé sur le protocole SOAP (Simple Object Access Protocol). Pour optimiser cet environnement, Lotus Domino Designer

7 est doté d'un élément de conception de services Web et d'un support intégré pour le protocole WSDL (Web Services Description Language). A l'aide de ces fonctionnalités, vous pouvez rapidement créer ou étendre un code Java ou LotusScript avec les services Web et par conséquent exposer des milliers d'applications Lotus Domino à des systèmes externes, comme les applications J2EE (Java 2 Platform, Enterprise Edition) et Microsoft .NET.

Par exemple, pour qu'un service Web traite une demande de requête émise par une application autre que Lotus Domino, elle doit être écrite en langage de programmation LotusScript ou Java et exécutée sur un serveur Lotus Domino. Le logiciel Lotus Domino fournit la plate-forme d'exécution et le logiciel Lotus Domino Designer fournit les outils.

A l'aide du logiciel Lotus Domino Designer 7, vous pouvez travailler avec le nouvel élément de conception de services Web sous forme de code partagé, en utilisant la boîte de dialogue de propriétés pour définir les paramètres du service Web, incluant son nom et la classe du type de port. Les services Web permettent aux développeurs de devenir rapidement productifs grâce aux informations mises à leur disposition et en exploitant leurs compétences de programmation existantes.

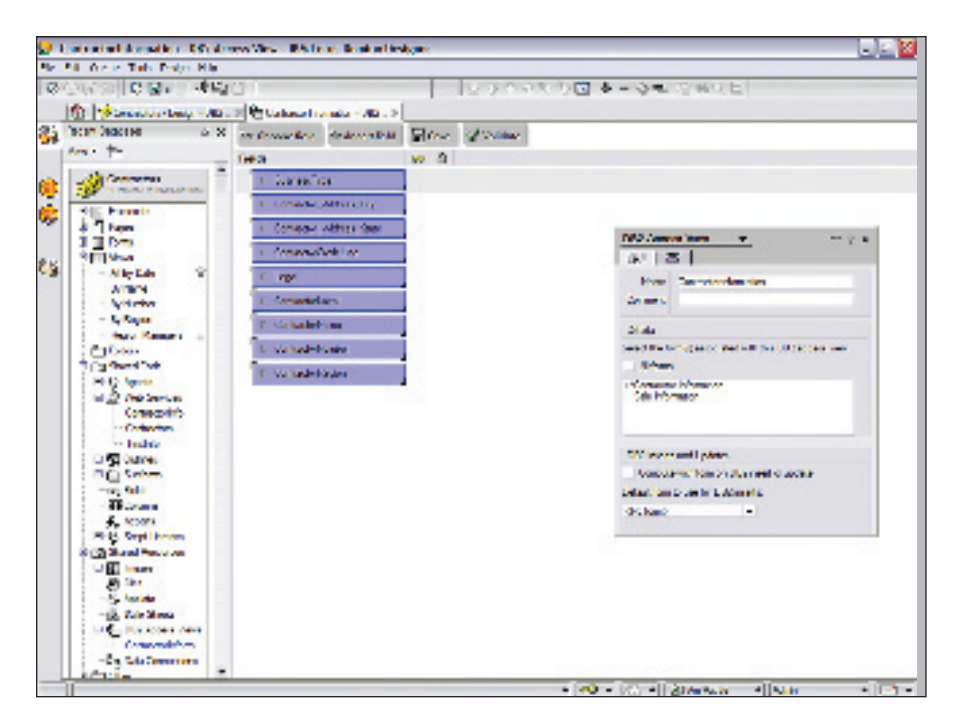

Les vues d'accès DB2 définissent la manière dont vos données sont organisées et permettent d'accéder aux données Lotus Domino depuis des applications DB2.

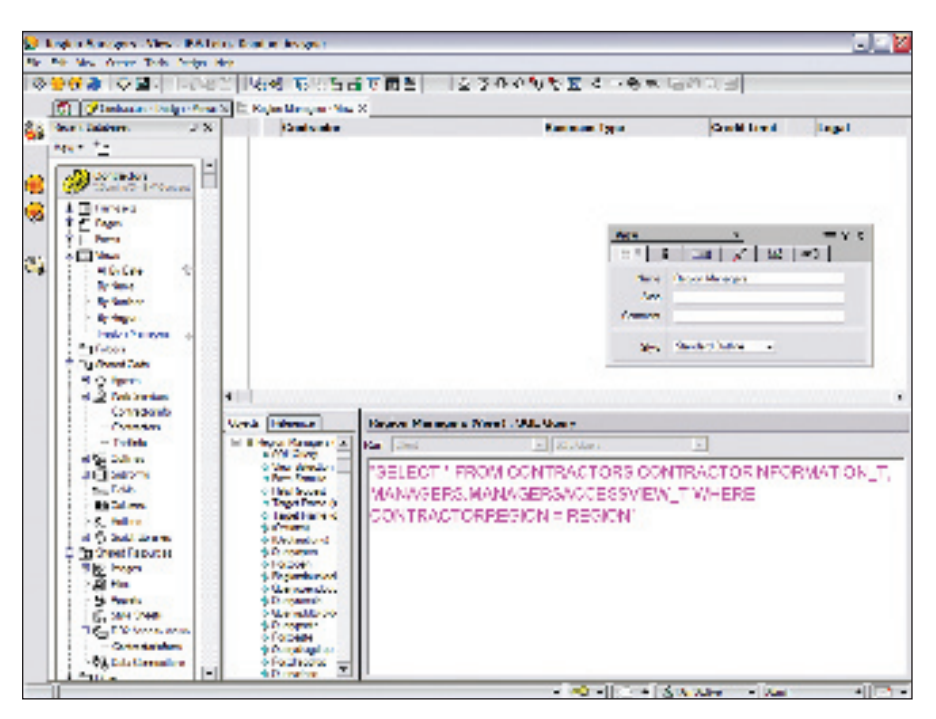

Les vues de requêtes permettent de créer des vues Lotus Notes basées sur le langage SQL.

## **Optimisation du logiciel IBM DB2 Universal Database en tant que banque de données de remplacement**

Le serveur Lotus Domino 7 permet d'utiliser le logiciel IBM DB2 Universal Database comme alternative au dispositif de stockage Lotus Notes pour stocker des bases de données Lotus Notes individuelles.3 Lotus Domino Designer 7 comporte deux éléments de conception qui complètent cette fonction : les vues d'accès DB2 et les vues de requêtes. A l'aide de ces fonctionnalités, vous pouvez créer des applications qui associent des services collaboratifs à des données relationnelles et accéder aux données Lotus Domino en utilisant le standard SQL (Structured Query Language)

Une vue d'accès DB2 est une ressource partagée qui vous permet de définir une vue DB2 de données Lotus Notes, exposant les champs d'une application Lotus Domino aux applications DB2, comme les outils de reporting et de requêtes. Une application DB2 peut créer, mettre à jour ou supprimer des données Lotus Notes via la vue d'accès DB2 en utilisant le modèle de sécurité de Lotus Domino. Des applications autres que Lotus Domino peuvent accéder de façon identique aux informations à l'aide de l'interface ODBC (Open Database Connectivity).

La vue de requêtes permet aux concepteurs de créer des vues Lotus Notes basées sur SQL, mais aussi des formules et des scripts. En utilisant les vues de requêtes, vous pouvez regrouper des données issues de différentes applications Lotus Domino et DB2 pour constituer une vue Lotus Domino unique.

#### **Amélioration de l'efficacité de votre équipe grâce à une meilleure productivité et efficacité**

La version 7 fournit toute une série d'améliorations concernant l'interface de Lotus Domino Designer pour favoriser la productivité de vos développeurs.

*Amélioration de l'interface utilisateur* Les listes de conception ont été améliorées pour un meilleur affichage des informations :

- *• La réorganisation de l'écran permet aux informations clé de s'afficher sur un seul et même écran.*
- *• Les icônes indiquent si une vue est disponible depuis un client Lotus Notes, un navigateur Web ou un dispositif mobile.*
- *• La fonctionnalité Edit-inplace permet aux concepteurs d'applications de saisir ou de modifier directement le nom d'un élément de conception, d'un alias et des commentaires se trouvant dans les listes de conception.*
- *• Les largeurs des colonnes redimensionnables sont enregistrées et les listes de conception peuvent être triées selon le contenu de la colonne Commentaires.*

De nouvelles fonctions permettent de fermer en une seule fois tous les onglets ouverts de Lotus Domino Designer en cliquant sur une option dans le menu Fichier, mais aussi d'afficher une boîte de dialogue de confirmation lors de la fermeture de Lotus Domino Designer. Le message de confirmation peut s'avérer très utile, car il peut vous éviter de quitter l'outil par inadvertance lors de la fermeture de fenêtres individuelles ou de sessions de navigateur Web.

## *Colonnes partagées*

Le logiciel Lotus Domino Designer 7 permet de créer des colonnes partagées pouvant être utilisées dans les vues et les dossiers. Cette fonctionnalité permet d'accroître la productivité des développeurs car il suffit de définir les paramètres une seule fois, et ils peuvent ensuite être réutilisés n'importe où dans l'application. Les modifications relatives à la définition d'une colonne partagée sont automatiquement répercutées partout où elle est utilisée. En cliquant sur un bouton d'action dans la liste de conception, vous pouvez repérer instantanément les vues et les dossiers de la base de données qui utilisent la colonne sélectionnée.

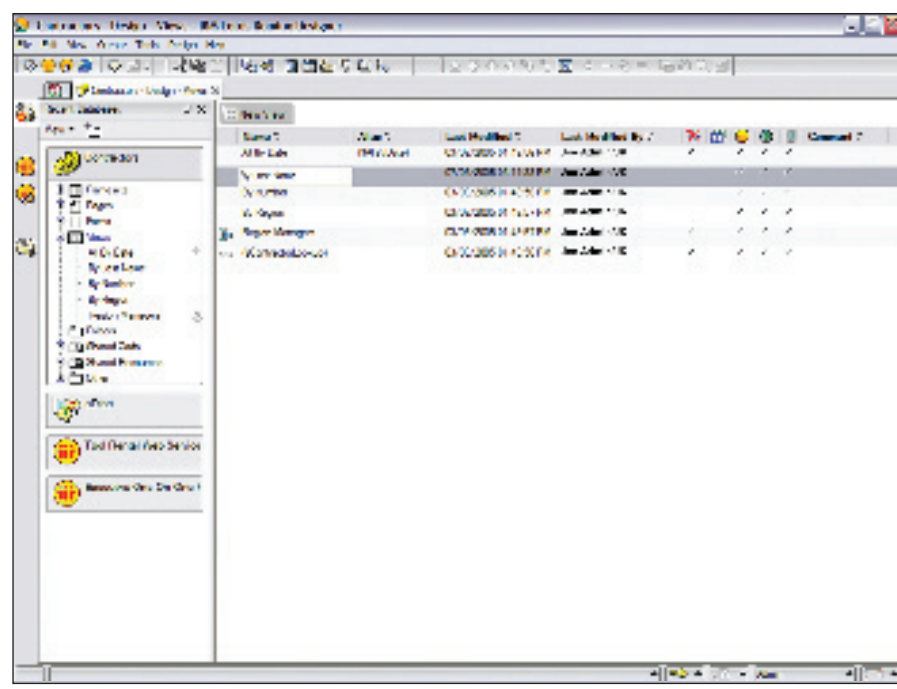

L'interface Lotus Domino Designer offre des listes de conception améliorées et une fonctionnalité Editin-place, pour une meilleure productivité des développeurs.

*Utilisation avancée d'un document de profil dans des définitions de colonnes* Une propriété de colonne définissable par l'utilisateur permet au développeur de concevoir une formule de colonne en fonction de paramètres de profil qui diffèrent pour chaque utilisateur. Dans les versions précédentes de Lotus Domino Designer, l'utilisation de cette fonction se limitait au codage par couleur d'une colonne. Lotus Domino Designer 7 développe cette option pour référencer d'autres d'informations dans un document de profil. Dans une vue, plusieurs colonnes peuvent aussi utiliser un même document de profil pour une formule.

Le modèle de messagerie Lotus Notes 7 illustre parfaitement cet exemple. La vue Boîte de réception contient une colonne dotée d'un indicateur de suivi du courrier et une colonne masquée contrôlant le codage par couleur. Le contenu et le fonctionnement de ces deux colonnes sont définis dans les préférences de l'utilisateur.

#### *Activation/désactivation du débogueur LotusScript*

Plus vous réduisez le nombre de clics de souris nécessaires, plus la productivité est accrue. Le logiciel Lotus Domino Designer intègre une nouvelle icône de barre d'outils affichant l'état du débogueur LotusScript et permettant de l'activer ou de le désactiver sans afficher de boîte de dialogue intermédiaire.

# **Renforcement de la productivité des utilisateurs de l'application à l'aide de fonctionnalités intuitives**

Le logiciel IBM Lotus Domino Designer 7 comporte plusieurs nouvelles fonctions permettant aux développeurs d'améliorer la convivialité de leurs applications et de fournir une meilleure productivité pour les utilisateurs finaux.

*Fonction d'enregistrement automatique* IBM Lotus Notes 7 dispose d'une fonction d'enregistrement automatique qui évite la perte de données en cas de coupure de courant, de défaillance du logiciel ou de panne du poste de travail. En outre, Lotus Domino Designer 7 permet aux formulaires dans des applications Lotus Notes de bénéficier de cette fonction d'enregistrement automatique. Si les utilisateurs activent l'enregistrement automatique dans les préférences de Lotus Notes, les documents qu'ils créent ou modifient à l'aide d'un formulaire pour lequel l'enregistrement automatique a été défini, seront sauvegardés dans une base de données locale spécifique, à un intervalle défini par l'utilisateur.

Une fois le document enregistré dans l'application, celui-ci est supprimé de la base de données d'enregistrement automatique jusqu'à ce qu'il soit à nouveau modifié. Si le logiciel vient à se bloquer au cours de la modification du document, l'utilisateur voit une boîte de dialogue s'afficher au redémarrage de Lotus Notes, lui permettant de récupérer tout document non enregistré.

## *Actions personnalisées dans les menus contextuels*

Les développeurs d'applications peuvent ajouter des actions aux menus contextuels des vues afin de réduire la durée et le nombre de clics nécessaires pour effectuer des actions simples.

## *Exécution d'un profil de code pour les agents et les services Web* Le logiciel Lotus Domino Designer 7 vous permet de réaliser un profil de code LotusScript et Javapour optimiser

ses performances. Utilisé conjointement avec la fonction de surveillance de domaine Lotus Domino du serveur Lotus Domino 7, l'exécution d'un profil de code vous permet d'analyser les agents ou les services Web en cours d'exécution afin de déterminer les zones de code posant problème. Activez le profil de code à l'aide de la fenêtre Propriétés de l'élément de conception et visualisez les résultats du profil à l'aide de l'option de menu Conception ou Agent.

## **Conception de vos applications futures à l'aide d'un outil de développement d'applications performant**

Le logiciel IBM Lotus Domino Designer 7 est l'outil de développement rapide d'applications de référence pour les applications Lotus Domino, permettant aux développeurs novices ou confirmés de concevoir plus rapidement des applications collaboratives robustes, permettant ainsi aux organisations de répondre plus efficacement aux besoins de ses clients, aux menaces de la concurrence et aux évolutions du marché. Grâce à ses fonctionnalités améliorées et ses fonctions robustes,

Lotus Domino Designer 7 permet aux entreprises d'exploiter leurs actifs informatiques existants et d'améliorer la productivité de leurs employés.

#### Pour plus d'informations

Pour en savoir plus sur le logiciel IBM Lotus Domino Designer 7, consultez le site :

ibm.com/lotus/dominodesigner

Pour en savoir plus sur l'intégration et le développement de vos investissements IBM Lotus Domino, IBM WebSphere Portal et IBM Workplace, consultez le site :

ibm.com/lotus/appdevandportal

- Le débogage à distance s'applique uniquement aux agents Java orientés client (par opposition aux agents orientés serveur), aux aperçus Web et aux bibliothèques de scripts. Il est conseillé de disposer d'un outil de débogage tiers prenant en charge l'architecture JPDA (Java Platform Debugger Architecture) afin d'exploiter pleinement cette fonction.
- $\sqrt{2}$ Plusieurs de ces portlets sont téléchargeables dans la section IBM WebSphere Portal du catalogue IBM Workplace Solutions sur le site ibm.com /software/workplace/solutionscatalog Portlet Builder for Lotus Domino est intégré au progiciel WebSphere Portal Application Integrator. Les portlets PIM courants sont fournis avec IBM WebSphere Portal 5.1.
- La possibilité d'utiliser le logiciel IBM DB2Universal Database en tant que banque de données de remplacement pour les données Lotus Domino, est à l'origine fournie uniquement via un programme dont la disponibilité est limitée. Pour plus d'informations, veuillez consulter le site : **ibm.com**/lotus/domino

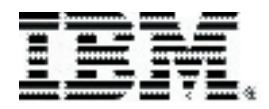

#### **Compagnie IBM France**

Tour Descartes - La Défense 5 2. avenue Gambetta 92066 - Paris La Défense Cedex Tél.: 0810 011 810 ibm.com/services/fr

#### **IBM Schweiz**

Vulkanstrasse 106 8010 Zürich ihm  $com/h$ 

#### La page d'accueil IBM est accessible sur : ibm.com

IBM, le logo IBM, ibm.com, On Demand Business, le logo On Demand Business. DB2, DB2 Universal Database, Domino, Lotus, Lotus Notes, Notes, Rational. Sametime, WebSphere et Workplace sont des marques d'International Business Machines Corporation aux Etats-Unis et/ou dans d'autres pays.

Java et toutes les marques incluant Java sont des marques de Sun Microsystems, Inc. aux Etats-Unis et/ou dans d'autres pays.

Microsoft est une marque de Microsoft Corporation aux Etats-Unis et/ou dans d'autres pays

Les autres raisons sociales, noms de produit et noms de service peuvent être des marques ou des marques de service de leurs propriétaires respectifs.

Les mentions dans cette publication de produits, programmes ou services IBM ne sous-entendent pas qu'ils seront disponibles dans tous les pays où IBM opère.

Les informations contenues dans cette publication sont fournies exclusivement à titre d'information. Bien que des efforts aient été investis pour vérifier l'exhaustivité et l'exactitude des informations contenues dans cette publication, celle-ci est fournie « EN L'ETAT » sans aucune garantie d'aucune sorte, implicite ou explicite. De plus, cette information est basée sur la stratégie et les plans produits actuels d'IBM, lesquels sont susceptibles de modifications par IBM sans préavis. IBM ne pourra être tenue responsable de dommages quelconques découlant de l'utilisation de lou en rapport quelconque avec, cette publication ou tout autre document. Aucun élément de cette publication n'est destiné à, ou n'aura pour conséquence de, générer une garantie ou un engagement quelconque de la part d'IBM, de ses fournisseurs ou des organismes concédant la licence, ou de modifier les dispositions de l'accord de licence applicable régissant l'utilisation du logiciel IBM.

Imprimé aux Etats-Unis d'Amérique  $08 - 05$ 

© Copyright IBM Corporation 2005 Tous droits réservés